IBM Content Collector 4.0.1.15 Interim Fix 1

# *Readme*

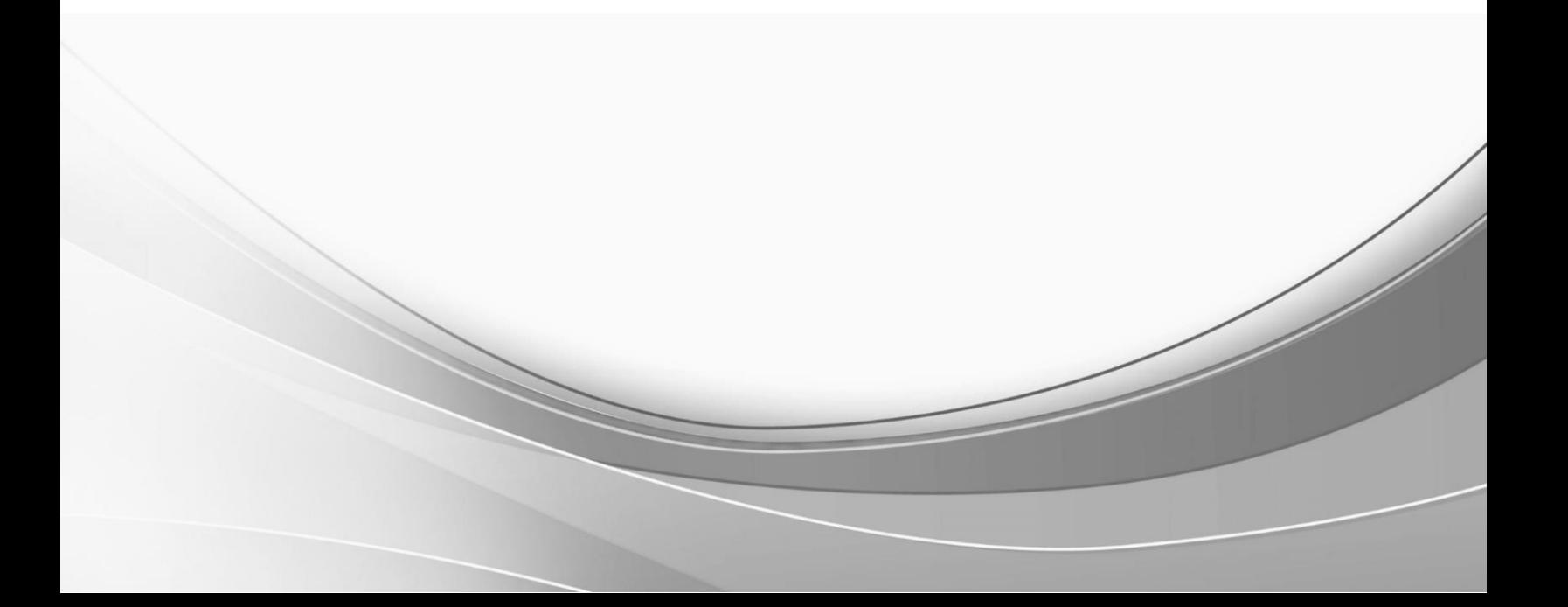

© International Business Machines Corporation, 2022. All rights reserved.

# **IBM Content Collector 4.0.1.15 Interim Fix 1**

Readme documentation for IBM® Content Collector 4.0.1.15 interim fix 1 including installation-related instructions, prerequisites and co-requisites, and information about fixes, changes, and limitations for IBM Content Collector f or Email, IBM Content Collector for File Systems and IBM Content Collector for Microsoft SharePoint.

#### **Readme file for:**

IBM Content Collector

#### **Product / Component release:**

Version 4.0.1.15

**Update Name:** Interim Fix 001

#### **Fix ID:**

4.0.1.15-IBM-ICC-IF001

#### **Publication date:**

29 September 2022

#### **Last modified date:**

29 September 2022

### **Contents**

- [Download location](#page-2-0) on page 3
- [Prerequisites and corequisites](#page-3-0) on page 4
- [Known issues](#page-3-1) on page 4
- [Installation information](#page-3-2) on page 4
- [Fixes and changes](#page-6-0) on page 7
- [Documentation](#page-7-0) on page 8
- [Notices](#page-7-1) on page 8
- [Document change history](#page-9-0) on page 10

# <span id="page-2-0"></span>**Download location**

The following deliverables are available for download from the IBM Fix Central:

Download Collector 4.0.1.15 interim fix 1 fix files

[https://www.ibm.com/support/fixcentral/swg/selectFixes?parent=Enterprise%2BContent%2BManagement&product=ib](https://www.ibm.com/support/fixcentral/swg/selectFixes?parent=Enterprise%2BContent%2BManagement&product=ibm/Information+Management/Content+Collector&release=4.0.1.15&platform=ALL&function=fixId&fixids=4.0.1.15-IBM-ICC-IF001&includeRequisites=1&includeSuperse) [m/Information+Management/Content+Collector&release=4.0.1.15&platform=ALL&function=fixId&fixids=4.0.1.15-](https://www.ibm.com/support/fixcentral/swg/selectFixes?parent=Enterprise%2BContent%2BManagement&product=ibm/Information+Management/Content+Collector&release=4.0.1.15&platform=ALL&function=fixId&fixids=4.0.1.15-IBM-ICC-IF001&includeRequisites=1&includeSuperse) [IBM-ICC-IF001&includeRequisites=1&includeSuperse](https://www.ibm.com/support/fixcentral/swg/selectFixes?parent=Enterprise%2BContent%2BManagement&product=ibm/Information+Management/Content+Collector&release=4.0.1.15&platform=ALL&function=fixId&fixids=4.0.1.15-IBM-ICC-IF001&includeRequisites=1&includeSuperse)

It includes steps to install the IBM Runtime Environment Java to 8.0.7.10 and Ant to 1.10.12, which a re used by Content Collector.

**Note**: This interim fix is not applicable for Solaris platform because IBM Java 8 32-bit JRE is not available for Solaris.

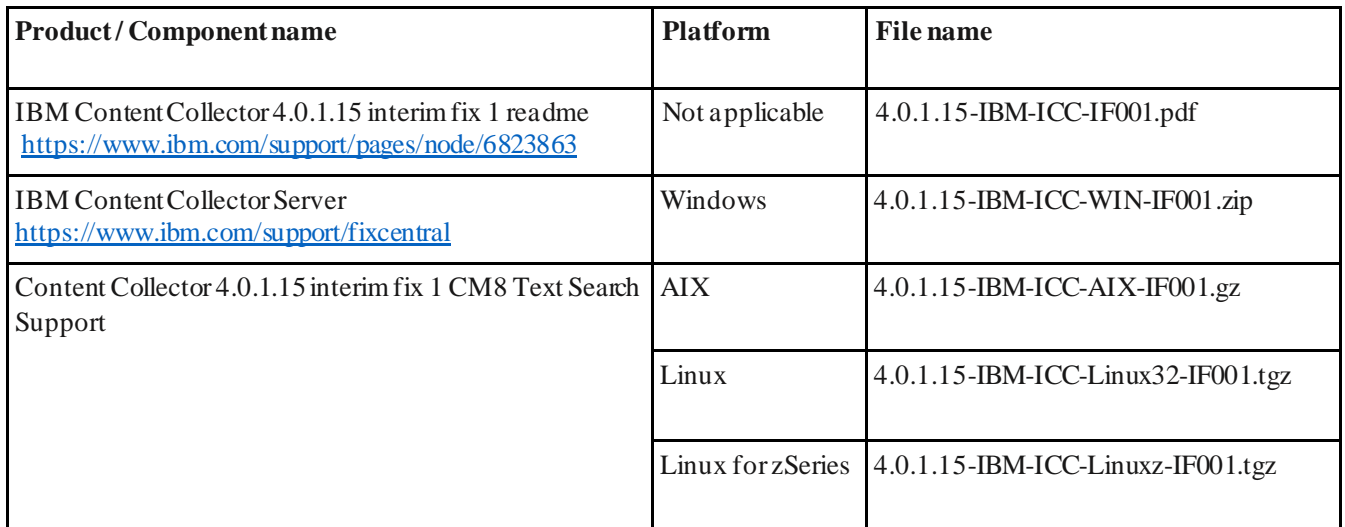

## <span id="page-3-0"></span>**Prerequisites and corequisites**

The Content Collector 4.0.1 fix pack 15(4.0.1.15) server package is required.

For information about hardware and software compatibility, see the detailed system requirements document at:

- **Latest updates**: IBM Software Product Compatibility Reports <https://www.ibm.com/software/reports/compatibility/clarity/index.html>
- **Additional information**:
	- o Prerequisites for IBM Content Collector 4.0 <https://www.ibm.com/support/pages/node/612697>
	- o Prerequisites for IBM Content Collector 4.0.1 <https://www.ibm.com/support/pages/node/614445>

# <span id="page-3-1"></span>**Known issues**

No known issues.

# <span id="page-3-2"></span>**Installation information**

You can apply this fix directly on Content Collector 4.0.1 fix pack 15 (4.0.1.15).

#### **Notes**:

- When following the instructions, replace <*ICC\_installation\_directory*>with the name of your Content Collector installation directory.
- If the installation directory path contains space, you must use Windows short names while naviga ting. For example:

**Directory path with spaces**: *C:\Program Files (x86)\IBM\ContentCollector*should be written as

**Desired path**: *c:\progra~2\IBM\ContentCollector*.

You can find the short name for a directory by running this command: *dir /x*.

### **A. Installing IBM Runtime Environment Java Technology Edition**

The following sections provide information on how to install IBM Java.

#### **Prerequisite**

1. Download and extract the fix files for your operating system from the IBM Fix Central to a temporary directory:

[https://www.ibm.com/support/fixcentral/swg/selectFixes?parent=Enterprise%2BContent%2BManagement&pr](https://www.ibm.com/support/fixcentral/swg/selectFixes?parent=Enterprise%2BContent%2BManagement&product=ibm/Information+Management/Content+Collector&release=4.0.1.15&platform=ALL&function=fixId&fixids=4.0.1.15-IBM-ICC-IF001&includeRequisites=1&includeSuperse) [oduct=ibm/Information+Management/Content+Collector&release=4.0.1.15&platform=ALL&function=fixId](https://www.ibm.com/support/fixcentral/swg/selectFixes?parent=Enterprise%2BContent%2BManagement&product=ibm/Information+Management/Content+Collector&release=4.0.1.15&platform=ALL&function=fixId&fixids=4.0.1.15-IBM-ICC-IF001&includeRequisites=1&includeSuperse) [&fixids=4.0.1.15-IBM-ICC-IF001&includeRequisites=1&includeSuperse](https://www.ibm.com/support/fixcentral/swg/selectFixes?parent=Enterprise%2BContent%2BManagement&product=ibm/Information+Management/Content+Collector&release=4.0.1.15&platform=ALL&function=fixId&fixids=4.0.1.15-IBM-ICC-IF001&includeRequisites=1&includeSuperse)

For example, for Windows operating system, you need to extract from following compressed folder:

4.0.1.15-IBM-ICC-WIN-IF001.zip

2. The Java fixes are available in the folder named **java**.

#### <span id="page-4-0"></span>**Installing**

- 1. **Close** the Content Collector Configuration Manager and stopthe following services:
	- a. All the services on IBM Content Collector Server
	- b. **For CM8 Text Search Support 4.0.1.9to 4.0.1.12**:

DB2EXT Service on CM8 Server

**Note**: CM8 Text Search Support 4.0.1.8 and earlier use Java 6, and this Content Collector interim fix is applicable only for Java 8.

2. Take a backup of the respective Java directory present within the Content Collector product directory.

If you used the default location for installation, the paths are as follows:

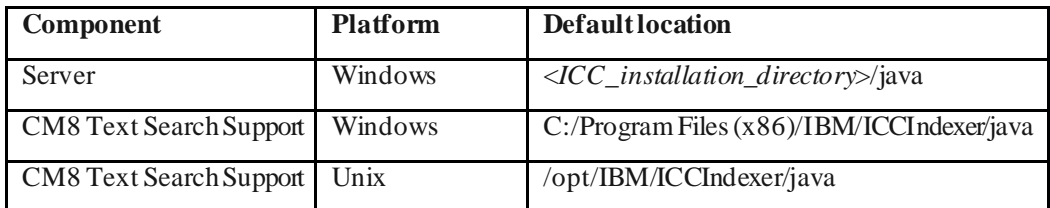

- 3. Replace the contents of the Java directory in your installation folder (from Step 2) with the fix file for your operating system.
- 4. If you are using a Domino source, perform the following step:

Copy the **icu4j-58\_2.jar** and **icu4j-charset-58\_2.jar**files from:

<*ICC\_installation\_directory*>\AFUWeb\wlp\usr\servers\AFUWeb\apps\expanded\afu\_web.ear\afu\_web.war \WEB-INF\lib

**Paste in**: <*ICC\_installation\_directory*>\java\jre\lib\ext

5. Start the services youstopped in Step 1.

#### **B. Windows only: Upgrading Ant**

The following sections provide information on how to upgrade Struts.

#### **Prerequisite**

1. Download and extract the fix files for your operating system from the IBM Fix Central to a temporary directory:

[https://www.ibm.com/support/fixcentral/swg/selectFixes?parent=Enterprise%2BContent%2BManagement&pr](https://www.ibm.com/support/fixcentral/swg/selectFixes?parent=Enterprise%2BContent%2BManagement&product=ibm/Information+Management/Content+Collector&release=4.0.1.15&platform=ALL&function=fixId&fixids=4.0.1.15-IBM-ICC-IF001&includeRequisites=1&includeSuperse) [oduct=ibm/Information+Management/Content+Collector&release=4.0.1.15&platform=ALL&function=fixId](https://www.ibm.com/support/fixcentral/swg/selectFixes?parent=Enterprise%2BContent%2BManagement&product=ibm/Information+Management/Content+Collector&release=4.0.1.15&platform=ALL&function=fixId&fixids=4.0.1.15-IBM-ICC-IF001&includeRequisites=1&includeSuperse) [&fixids=4.0.1.15-IBM-ICC-IF001&includeRequisites=1&includeSuperse](https://www.ibm.com/support/fixcentral/swg/selectFixes?parent=Enterprise%2BContent%2BManagement&product=ibm/Information+Management/Content+Collector&release=4.0.1.15&platform=ALL&function=fixId&fixids=4.0.1.15-IBM-ICC-IF001&includeRequisites=1&includeSuperse)

2. The Ant fixes are available in the folder named**ant**.

**Note**: Installing afu\_ewas/afu\_helpcan be skipped:

Ant is only used during the execution of web application scripts to perform operations such as installation, uninstallation, deployment, un-deployment of web applications. Ant is not used during the runtime execution of Web Application or any ICC Components. Therefore, applying the updated Ant version is sufficient to mitigate the security vulnerability. After this, if the requirement to execute any web application scripts arise, the updated Antversion will be used.

#### **Installing**

1. Take a backup of the following directory

AFUWeb\ant

- 2. (**Optional**) Run the following scripts from the administrator command prompt to uninstall the mentioned applications:
	- a. Web application: Run afu\_ewas\_uninstall.bat
	- b. Help application: Run afu\_help\_uninstall.bat
- 3. Delete the following directories:

AFUWeb\ant

- 4. Copy the extracted **ant**folder from **Prerequisite** section step B.1 to <ICC Installation Directory>\AFUWeb directory
- 5. (**Optional**) Run the following scripts from the administrator command prompt to install the mentioned applications:
	- a. Web application: Run afu\_ewas\_install.bat
	- b. Help application: Run afu\_help\_install.bat
- 6. Verification of Ant version
	- a. Navigate to folder <ICC Installation Directory>\AFUWeb\ant\bin
	- b. Run the command "Ant -version" command prompt
	- c. It should show below Ant updated version

*"Apache Ant(TM) version 1.10.12 compiled on October 13 2021"*

### **Uninstalling this fix**

The following sections provide information on how to uninstall IBM Java and rollback Ant.

#### **A. Uninstalling IBM Runtime Environment Java Technology Edition**

- 1. Close the Content Collector Configuration Manager and stop the following services:
	- a. All the services on IBM Content Collector Server
	- b. **For CM8 Text Search Support 4.0.1.9to 4.0.1.12**:

DB2EXT Service on CM8 Server

- 2. Navigate to the Java directory and replace the files with the backup taken in Step 2 of <u>[installation](#page-4-0)</u>.
- 3. Start the services you stopped in Step 1.

#### **B. Uninstalling Ant**

- <span id="page-6-0"></span>1. Run the following scripts from the administrator command prompt to uninstall the mentioned applications:
	- a. Web application: Run afu\_ewas\_uninstall.bat
	- b. Help application: Run afu\_help\_uninstall.bat
- 2. Delete the following directories:

#### AFUWeb\ant

- 3. Copy the extracted **ant**folderfrom **Installing**section step B.2 to <*ICC Installation Directory*>\AFUWeb directory
- 4. Run the following scripts from the administrator command prompt to install the mentioned applications: a. Web application: Run afu\_ewas\_install.bat
	-
	- b. Help application: Run afu\_help\_install.bat

# **Fixes and changes**

This interim fix addresses the following security vulnerabilities in the IBM Runtime Environment Java Technology 8 used by Content Collector.

#### **Security vulnerabilities**

### **A. IBM Runtime Environment Java Technology Edition**

1. Successful attacks of this vulnerability can result in unauthorized update, insert or delete access to some of Oracle Java SE, Oracle GraalVM Enterprise Edition accessible data.

**CVE-2022-21496**- <https://cve.mitre.org/cgi-bin/cvename.cgi?name=CVE-2022-21496> **CVE-2022-21434**- <https://cve.mitre.org/cgi-bin/cvekey.cgi?keyword=CVE-2022-21434>

2. Successful attacks of this vulnerability can result in unauthorized ability to cause a partial denial of service (partial DOS) of Oracle Java SE, Oracle GraalVM Enterprise Edition.

**CVE-2022-21443-** <https://cve.mitre.org/cgi-bin/cvekey.cgi?keyword=CVE-2022-21443>

3. Successful attacks of this vulnerability can result in unauthorized ability to cause a partial denial of service (partial DOS) of Oracle Java SE, Oracle GraalVM Enterprise Edition.

**CVE-2022-21299-** <https://cve.mitre.org/cgi-bin/cvekey.cgi?keyword=CVE-2022-21299> **CVE-2021-35561**- <https://cve.mitre.org/cgi-bin/cvekey.cgi?keyword=CVE-2021-35561>

### **B. ANT**

1. Successful attacks of this vulnerability can result when reading a specially crafted TAR archive an Apache Ant build can be made to allocate large amounts of memory that finally leads to an out of memory error, even for small inputs.

**CVE-2021-36373**- <https://cve.mitre.org/cgi-bin/cvekey.cgi?keyword=CVE-2021-36373>

2. Successful attacks of this vulnerability can result when reading a specially crafted ZIP archive, or a derived format, an Apache Ant build can be made to allocate large amounts of memory that leads to an out of memory error, even for small inputs.

**CVE-2021-36374**- <https://cve.mitre.org/cgi-bin/cvekey.cgi?keyword=CVE-2021-36374>

### **Fixed defects**

No defects

## <span id="page-7-0"></span>**Documentation**

- Download IBM Content Collector 4.0.1.15 interim fix 1 (Readme file) <https://www.ibm.com/support/pages/node/6823863> **Note**: For the latest version of the Readme file, use this link.
- IBM Content Collector Downloads <https://www.ibm.com/support/pages/node/613127>
- IBM Software Product Compatibility Reports <https://www.ibm.com/software/reports/compatibility/clarity/index.html>
- IBM Content Collector 4.0.1 documentation <https://www.ibm.com/docs/en/content-collector/4.0.1>

### <span id="page-7-1"></span>**Notices**

This information was developed for products and services offered in the U.S.A. IBM may not offer the products, services, or features discussed in this document in other countries. Consult your local IBM representative for inf ormation on the products and services currently available in your area. Any reference to an IBM product, program, or service is not intended to state or imply that only that IBM product, program, or service may be used. Any f unctionally equivalent product, program, or service that does not infringe any IBM intellectual property right may be used instead. However, it is the user's responsibility to evaluate and verify the operation of any non-IBM product, program, or service.

IBM may have patents or pending patent applications covering subject matter described in this document. The furnishing of this document does not give you any license to these patents. You can send license inquiries, in writing, to:

IBM Director of Licensing IBM Corporation North Castle Drive Armonk, NY 10504-1785 U.S.A.

For license inquiries regarding double-byte (DBCS) information, contact the IBM Intellectual Property Department in your country or send inquiries, in writing, to:

Legal and Intellectual Property Law IBM Japan Ltd. 1623-14, Shimotsuruma, Yamato-shi Kanagawa 242-8502 Japan

The following paragraph does not apply to the United Kingdom or any other country where such provisions are inconsistent with local law:

INTERNATIONAL BUSINESS MACHINES CORPORATION PROVIDES THIS PUBLICATION "AS IS" WITHOUT WARRANTY OF ANY KIND, EITHER EXPRESS OR IMPLIED, INCLUDING, BUT NOT LIMITED TO, THE IMPLIED WARRANTIES OF NON-INFRINGEMENT, MERCHANTABILITY OR FITNESS FOR A PARTI CULAR PURPOSE. Some states do not allow disclaimer of express or implied warranties in certain transactions, therefore, this statement may not apply to you.

This information could include technical inaccuracies or typographical errors. Changes a re periodically m ade to the information herein; these changes will be incorporated in new editions of the publication. IBM may make improvements and/or changes in the product(s) and/or the program(s) described in this publication at any time without notice.

Licensees of this program who wish to have information about it for the purpose of enabling: (i) the exchange of information between independently created programs and other programs (including this one) and (ii) the m utual use of the information which has been exchanged, should contact:

IBM Deutschland GmbH Department M358 IBM-Allee 1 71139 Ehningen Germany

Such information may be available, subject to appropriate terms and conditions, including in some cases, payment of a fee.

The licensed program described in this information and all licensed material available for it are provided by I BM under terms of the IBM Customer Agreement or any equivalent agreement between us.

Any performance data contained herein was determined in a controlled environment. Therefore, the results obtained in other operating environments may vary significantly. Some measurements may have been made on development -level systems and there is no guarantee that these measurements will be the same on generally available systems. Furthermore, some measurement may have been estimated through extrapolation. Actual results may vary. Users of this document should verify the applicable data for their specific environment.

Information concerning non-IBM products was obtained from the suppliers of those products, their published announcements or other publicly available sources. IBM has not tested those products and cannot confirm the accuracy of performance, compatibility or any other cla ims related to non-IBM products. Questions on the capabilities of non-IBM products should be addressed to the suppliers of those products.

All statements regarding IBM's future direction or intent are subject to change or withdrawal without notice and represent goals and objectives only.

All IBM prices shown are IBM's suggested retail prices, are current and are subject to change without notice. Dealer prices may vary.

This information is for planning purposes only. The information herein is subject to change before the products described become available.

This information contains examples of data and reports used in daily business operations. To illustrate them as completely as possible, the examplesinclude the names of individuals, companies, brands, and products. All of these names a re fictitious and any similarity to the names and addresses used by an actual business enterprise is entirely coincidental. COPYRIGHT LICENSE:

This information containssample application programs in source language, which illustrates programming techniques on various operating platforms. You may copy, modify, and distribute these sample programs in any form without payment to IBM, for the purposes of developing, using, marketing or distributing application programs conforming to the application programming interface for the operating platform for which the sample programs are written. These examples have not been thoroughly tested under all conditions. IBM, therefore, cannot guarantee or imply reliability, serviceability, or function of these programs.

If you are viewing this information softcopy, the photographs and color illustrations may not appear.

#### A.1 Trademarks

IBM, the IBM logo, and ibm.com are trademarks of International Business Machines Corporation, registered in m any jurisdictions worldwide. A current list of IBM trademarks is available on the web at "Copyright and trademark information" a[t https://www.ibm.com/legal/copytrade](https://www.ibm.com/legal/copytrade).

Java and all Java-based trademarks and logos are trademarks or registered trademarks of Oracle and/or its affiliates.

Microsoft, Windows, Windows NT, and the Windows logo are trademarks of Microsoft Corporation in the United States, other countries, or both.

UNIX is a registered trademark of The Open Group in the United States and other countries.

The Oracle Outside In Technology included herein is subject to a restricted use license and can only be used in conjunction with this application.

Other product and service names might be trademarks of IBM or other companies.

### <span id="page-9-0"></span>**Document change history**

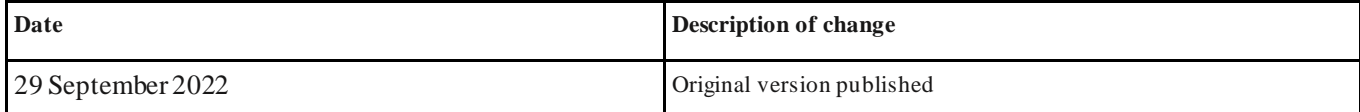